# <span id="page-0-0"></span>Eurasian Oystercatcher Optimiser

## Dr. Broderick Crawford Labrín

Pontificia Universidad Católica de Valparaíso

4 □

э

- Fue desarrollada por Ahmad Salim et. al. en el año 2021 a.
- Es una metaheurística basado en población diseñada para resolver problemas de optimización continuos.
- Sus soluciones (individuos) iniciales se generan aleatoreamente y se van alterando bajo un conjunto de reglas de movimiento con criterios estocásticos.

a<br>[Eurasian oystercatcher optimiser: New meta-heuristic algorithm](https://www.degruyter.com/document/doi/10.1515/jisys-2022-0017/html), Degruyter (2022)

# EOO: Ecuaciones de movimiento

**•** Ecuaciones de movimientos

$$
T = \left( \left( \frac{L-3}{5-3} \right) \cdot 10 \right) - 5 \tag{1}
$$

$$
E = \left( \frac{iter-1}{n-1} \right) - 0,5 \tag{2}
$$

$$
C = \left( \left( \frac{L-3}{5-3} \right) \cdot 2 \right) + 0,6 \tag{3}
$$

Donde:

- $\bullet$  T es el tiempo requerido para abrir el mejillón
	- $\bullet$  *L* es un valor aleatorio entre [3, 5]
- $\bullet$  E representa al energia actual del EO con:
	- iter>1, representa el valor de iteración que comienza con el número de iteraciones y termina con uno
- $\bullet$  C representa el valor calórico del mejillón<br>Dr. Broderick Crawford Labrín Eurasian Ovstercatcher Optimise

**[Eurasian Oystercatcher Optimiser](#page-0-0) 3 / 46** 

#### **Ecuaciones de movimientos**

$$
Y = T + E + L \cdot r \cdot (X_{best} - X_{i-1}) \tag{4}
$$

$$
X_i = X_{i-1} \cdot C \tag{5}
$$

$$
X_i = X_{i-1} + Y \tag{6}
$$

# · Donde:

- Y representa la energia final del EO despues de cada iteración
	- $\bullet$  r es un valor aleatorio entre [0, 1]
- $\bullet$   $X_i$  es la posición del mejillón candidato

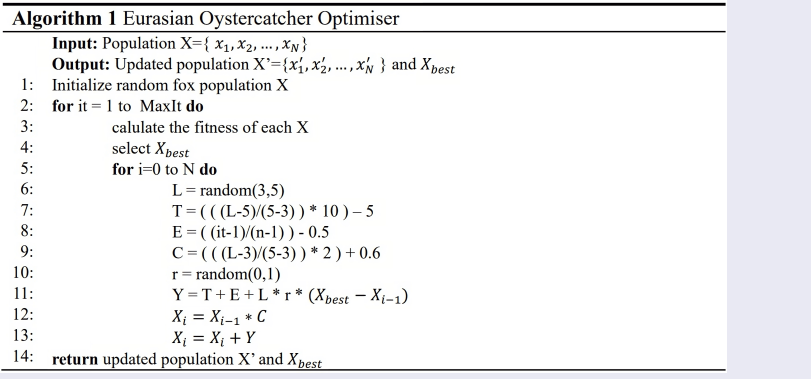

 $\leftarrow$   $\Box$   $\rightarrow$ 

K 御 ▶ K 君 ▶ K 君 ▶

活

Considerando

Min 
$$
z = x_1^2 + x_2^2 + x_3^2
$$

Sujeto a

$$
x_1,x_2,x_3\in[-100,100]\,
$$

## Configuración inicial de EOO:

- Tamaño de la población: 3 individuos
- Número máximo de iteraciones: 100 iteraciones

```
Soluciones inciales:
ind 1: [-40.8909, 9.9622, 29.5035] / fitness: 2641.7638
ind 2: [-84.6019, 90.1641, 62.8192] / fitness: 19233.2942
ind 3: [ -7.0804, -53.185, 58.2809] / fitness: 6275.4378
```
Mejor solución: ind 1: [-40.8909, 9.9622, 29.5035] / fitness: 2641.7638

Equations generales de la iteración 1:

\n
$$
L = \text{random}(3, 5) = 3,9579
$$
\n
$$
T = \left( \left( \frac{L-3}{5-3} \right) \cdot 10 \right) - 5 = \left( \left( \frac{3,9579-3}{5-3} \right) \cdot 10 \right) - 5 = -10,2107
$$
\n
$$
E = \left( \frac{\text{iter}-1}{n-1} \right) - 0,5 = \left( \frac{100-1}{3-1} \right) - 0,5 = 49
$$
\n
$$
C = \left( \left( \frac{L-3}{5-3} \right) \cdot 2 \right) + 0,6 = \left( \left( \frac{3,9579-3}{5-3} \right) \cdot 2 \right) + 0,6 = 1,5579
$$
\n
$$
r = \text{random}(0, 1) = 0,4469
$$

B

4 D F

$$
Y = T + E + L \cdot r \cdot (X_{best} - X_{i-1})
$$
  
\n
$$
X_i = X_{i-1} \cdot C
$$
  
\n
$$
X_i = X_{i-1} + Y
$$

$$
Y = -10,2107 + 49,0000 + 3,9579 \cdot 0,4469 \cdot (-40,8909 - -40,8909) =
$$
  
38,7893  

$$
X_1 = X_0 \cdot C = -40,8909 \cdot 1,5579 = -63,7019
$$
  

$$
X_1 = X_0 + Y = -63,7019 + 38,7893 = -24,9127
$$

€⊡

$$
Y = T + E + L \cdot r \cdot (X_{best} - X_{i-1})
$$
  
\n
$$
X_i = X_{i-1} \cdot C
$$
  
\n
$$
X_i = X_{i-1} + Y
$$

 $Y = -10,2107 + 49,0000 + 3,9579 \cdot 0,4469 \cdot (9,9622 - 9,9622) = 38,7893$  $X_1 = X_0 \cdot C = 9,9622 \cdot 1,5579 = 15,5196$  $X_1 = X_0 + Y = 15{,}5196 + 38{,}7893 = 54{,}3088$ 

$$
Y = T + E + L \cdot r \cdot (X_{best} - X_{i-1})
$$
  
\n
$$
X_i = X_{i-1} \cdot C
$$
  
\n
$$
X_i = X_{i-1} + Y
$$

 $Y = -10,2107 + 49,0000 + 3,9579 \cdot 0,4469 \cdot (29,5035 - 29,5035) = 38,7893$  $X_1 = X_0 \cdot C = 29,5035 \cdot 1,5579 = 45,9620$  $X_1 = X_0 + Y = 45,9620 + 38,7893 = 84,7513$ 

Equations generales de la iteración 1:

\n
$$
L = \text{random}(3, 5) = 3,7726
$$
\n
$$
T = \left( \left( \frac{L-3}{5-3} \right) \cdot 10 \right) - 5 = \left( \left( \frac{3,7726-3}{5-3} \right) \cdot 10 \right) - 5 = -11,1371
$$
\n
$$
E = \left( \frac{\text{iter}-1}{n-1} \right) - 0,5 = \left( \frac{100-1}{3-1} \right) - 0,5 = 49
$$
\n
$$
C = \left( \left( \frac{L-3}{5-3} \right) \cdot 2 \right) + 0,6 = \left( \left( \frac{3,7726-3}{5-3} \right) \cdot 2 \right) + 0,6 = 1,3726
$$
\n
$$
r = \text{random}(0, 1) = 0,1875
$$

э

4 D F

$$
Y = T + E + L \cdot r \cdot (X_{best} - X_{i-1})
$$
  
\n
$$
X_i = X_{i-1} \cdot C
$$
  
\n
$$
X_i = X_{i-1} + Y
$$

 $Y = -11.1371 + 49.0000 + 3.7726 \cdot 0.1875 \cdot (-40.8909 - -84.6019) =$ 68,7861  $X_1 = X_0 \cdot C = -84,6019 \cdot 1,3726 = -116,1221$  $X_1 = X_0 + Y = -116,1221 + 68,7861 = -47,3360$ 

$$
Y = T + E + L \cdot r \cdot (X_{best} - X_{i-1})
$$
  
\n
$$
X_i = X_{i-1} \cdot C
$$
  
\n
$$
X_i = X_{i-1} + Y
$$

 $Y = -11,1371+49,0000+3,7726.0,1875.$   $(9,9622-90,1641) = -18,8758$  $X_1 = X_0 \cdot C = 90,1641 \cdot 1,3726 = 123,7566$  $X_1 = X_0 + Y = 123{,}7566 + -18{,}8758 = 104{,}8809$ 

$$
Y = T + E + L \cdot r \cdot (X_{best} - X_{i-1})
$$
  
\n
$$
X_i = X_{i-1} \cdot C
$$
  
\n
$$
X_i = X_{i-1} + Y
$$

 $Y = -11,1371+49,0000+3,7726.0,1875.$  (29,5035 - 62,8192) = 14,2937  $X_1 = X_0 \cdot C = 62,8192 \cdot 1,3726 = 86,2238$  $X_1 = X_0 + Y = 86,2238 + 14,2937 = 100,5176$ 

Equations generales de la iteración 1:

\n
$$
L = \text{random}(3, 5) = 3,4031
$$
\n
$$
T = \left( \left( \frac{L-3}{5-3} \right) \cdot 10 \right) - 5 = \left( \left( \frac{3,4031-3}{5-3} \right) \cdot 10 \right) - 5 = -12,9847
$$
\n
$$
E = \left( \frac{\text{iter}-1}{n-1} \right) - 0,5 = \left( \frac{100-1}{3-1} \right) - 0,5 = 49
$$
\n
$$
C = \left( \left( \frac{L-3}{5-3} \right) \cdot 2 \right) + 0,6 = \left( \left( \frac{3,4031-3}{5-3} \right) \cdot 2 \right) + 0,6 = 1,0031
$$
\n
$$
r = \text{random}(0, 1) = 0,5070
$$

э

4 D F

$$
Y = T + E + L \cdot r \cdot (X_{best} - X_{i-1})
$$
  
\n
$$
X_i = X_{i-1} \cdot C
$$
  
\n
$$
X_i = X_{i-1} + Y
$$

$$
Y = -12,9847 + 49,0000 + 3,4031 \cdot 0,5070 \cdot (-40,8909 - -7,0804) = -22,3233
$$
  
\n
$$
X_1 = X_0 \cdot C = -7,0804 \cdot 1,0031 = -7,1021
$$
  
\n
$$
X_1 = X_0 + Y = -7,1021 + -22,3233 = -29,4254
$$

€⊡

∍

$$
Y = T + E + L \cdot r \cdot (X_{best} - X_{i-1})
$$
  
\n
$$
X_i = X_{i-1} \cdot C
$$
  
\n
$$
X_i = X_{i-1} + Y
$$

 $Y = -12.9847 + 49.0000 + 3.4031 \cdot 0.5070 \cdot (9.9622 - 53.1850) =$ 144.9733  $X_1 = X_0 \cdot C = -53,1850 \cdot 1,0031 = -53,3480$  $X_1 = X_0 + Y = -53,3480 + 144,9733 = 91,6253$ 

э.

$$
Y = T + E + L \cdot r \cdot (X_{best} - X_{i-1})
$$
  
\n
$$
X_i = X_{i-1} \cdot C
$$
  
\n
$$
X_i = X_{i-1} + Y
$$

 $Y = -12.9847 + 49.0000 + 3.4031 \cdot 0.5070 \cdot (29.5035 - 58.2809) =$  $-13,6389$  $X_1 = X_0 \cdot C = 58,2809 \cdot 1,0031 = 58,4594$  $X_1 = X_0 + Y = 58,4594 + -13,6389 = 44,8205$ 

÷

```
Restricción: x_1, x_2, x_3 ∈ [−100, 100]
```

```
Soliciones obtenidas en la iteración 1:
ind 1: [-24.9127, 54.3088, 84.7513], infactibles: 0
ind 2: [-47.336, 104.8809, 100.5176], infactibles: 2
ind 3: [-29.4254, 91.6253, 44.8205], infactibles: 0
```
Reparación de soluciones: ind 1: [-24.9127, 54.3088, 84.7513] / fitness: 10752.8735 ind 2: [-47.336, 100.0, 100.0] / fitness: 22240.6965 ind 3: [-29.4254, 91.6253, 44.8205] / fitness: 11269.9249

```
Mejor solución:
ind 1: [-24.9127, 54.3088, 84.7513] / fitness: 10752.8735
```
Equations generales de la iteración 2:

\n
$$
L = \text{random}(3,5) = 4,6880
$$
\n
$$
T = \left( \left( \frac{L-3}{5-3} \right) \cdot 10 \right) - 5 = \left( \left( \frac{4,6880-3}{5-3} \right) \cdot 10 \right) - 5 = -6,5600
$$
\n
$$
E = \left( \frac{\text{iter}-1}{n-1} \right) - 0, 5 = \left( \frac{99-1}{3-1} \right) - 0, 5 = 48,5000
$$
\n
$$
C = \left( \left( \frac{L-3}{5-3} \right) \cdot 2 \right) + 0, 6 = \left( \left( \frac{4,6880-3}{5-3} \right) \cdot 2 \right) + 0, 6 = 2,2880
$$
\n
$$
r = \text{random}(0,1) = 0,9493
$$

э

4 D F

$$
Y = T + E + L \cdot r \cdot (X_{best} - X_{i-1})
$$
  
\n
$$
X_i = X_{i-1} \cdot C
$$
  
\n
$$
X_i = X_{i-1} + Y
$$

 $Y = -6.5600 + 48.5000 + 4.6880 \cdot 0.9493 \cdot (-24.9127 - 24.9127) =$ 41.9400  $X_2 = X_0 \cdot C = -24.9127 \cdot 2.2880 = -57.0000$  $X_2 = X_0 + Y = -57,0000 + 41,9400 = -15,0601$ 

э.

$$
Y = T + E + L \cdot r \cdot (X_{best} - X_{i-1})
$$
  
\n
$$
X_i = X_{i-1} \cdot C
$$
  
\n
$$
X_i = X_{i-1} + Y
$$

 $Y = -6,5600 + 48,5000 + 4,6880 \cdot 0,9493 \cdot (54,3088 - 54,3088) = 41,9400$  $X_2 = X_0 \cdot C = 54,3088 \cdot 2,2880 = 124,2583$  $X_2 = X_0 + Y = 124,2583 + 41,9400 = 166,1983$ 

つへへ

$$
Y = T + E + L \cdot r \cdot (X_{best} - X_{i-1})
$$
  
\n
$$
X_i = X_{i-1} \cdot C
$$
  
\n
$$
X_i = X_{i-1} + Y
$$

 $Y = -6,5600 + 48,5000 + 4,6880 \cdot 0,9493 \cdot (84,7513 - 84,7513) = 41,9400$  $X_2 = X_0 \cdot C = 84,7513 \cdot 2,2880 = 193,9105$  $X_2 = X_0 + Y = 193,9105 + 41,9400 = 235,8504$ 

Equations generales de la iteración 2:

\n
$$
L = \text{random}(3, 5) = 3,3565
$$
\n
$$
T = \left( \left( \frac{L-3}{5-3} \right) \cdot 10 \right) - 5 = \left( \left( \frac{3,3565-3}{5-3} \right) \cdot 10 \right) - 5 = -13,2174
$$
\n
$$
E = \left( \frac{\text{iter}-1}{n-1} \right) - 0,5 = \left( \frac{99-1}{3-1} \right) - 0,5 = 48,5000
$$
\n
$$
C = \left( \left( \frac{L-3}{5-3} \right) \cdot 2 \right) + 0,6 = \left( \left( \frac{3,3565-3}{5-3} \right) \cdot 2 \right) + 0,6 = 0,9565
$$
\n
$$
r = \text{random}(0, 1) = 0,9215
$$

э

4 D F

$$
Y = T + E + L \cdot r \cdot (X_{best} - X_{i-1})
$$
  
\n
$$
X_i = X_{i-1} \cdot C
$$
  
\n
$$
X_i = X_{i-1} + Y
$$

 $Y = -13.2174 + 48.5000 + 3.3565 \cdot 0.9215 \cdot (-24.9127 - 47.3360) =$ 104,6368  $X_2 = X_0 \cdot C = -47.3360 \cdot 0.9565 = -45.2776$  $X_2 = X_0 + Y = -45,2776 + 104,6368 = 59,3592$ 

÷

$$
Y = T + E + L \cdot r \cdot (X_{best} - X_{i-1})
$$
  
\n
$$
X_i = X_{i-1} \cdot C
$$
  
\n
$$
X_i = X_{i-1} + Y
$$

 $Y = -13.2174 + 48.5000 + 3.3565 \cdot 0.9215 \cdot (54.3088 - 100.0000) =$  $-106.0378$  $X_2 = X_0 \cdot C = 100,0000 \cdot 0,9565 = 95,6514$  $X_2 = X_0 + Y = 95{,}6514 + -106{,}0378 = -10{,}3863$ 

$$
Y = T + E + L \cdot r \cdot (X_{best} - X_{i-1})
$$
  
\n
$$
X_i = X_{i-1} \cdot C
$$
  
\n
$$
X_i = X_{i-1} + Y
$$

 $Y = -13.2174 + 48.5000 + 3.3565 \cdot 0.9215 \cdot (84.7513 - 100.0000) =$  $-11,8809$  $X_2 = X_0 \cdot C = 100,0000 \cdot 0,9565 = 95,6514$  $X_2 = X_0 + Y = 95,6514 + -11,8809 = 83,7706$ 

Equations generales de la iteración 2:

\n
$$
L = \text{random}(3,5) = 3,5731
$$
\n
$$
T = \left( \left( \frac{L-3}{5-3} \right) \cdot 10 \right) - 5 = \left( \left( \frac{3,5731-3}{5-3} \right) \cdot 10 \right) - 5 = -12,1346
$$
\n
$$
E = \left( \frac{\text{iter}-1}{n-1} \right) - 0,5 = \left( \frac{99-1}{3-1} \right) - 0,5 = 48,5000
$$
\n
$$
C = \left( \left( \frac{L-3}{5-3} \right) \cdot 2 \right) + 0,6 = \left( \left( \frac{3,5731-3}{5-3} \right) \cdot 2 \right) + 0,6 = 1,1731
$$
\n
$$
r = \text{random}(0,1) = 0,5470
$$

э

4 D F

$$
Y = T + E + L \cdot r \cdot (X_{best} - X_{i-1})
$$
  
\n
$$
X_i = X_{i-1} \cdot C
$$
  
\n
$$
X_i = X_{i-1} + Y
$$

$$
Y = -12,1346 + 48,5000 + 3,5731 \cdot 0,5470 \cdot (-24,9127 - -29,4254) =
$$
  
45,1852  

$$
X_2 = X_0 \cdot C = -29,4254 \cdot 1,1731 = -34,5184
$$
  

$$
X_2 = X_0 + Y = -34,5184 + 45,1852 = 10,6667
$$

€⊡

∍

$$
Y = T + E + L \cdot r \cdot (X_{best} - X_{i-1})
$$
  
\n
$$
X_i = X_{i-1} \cdot C
$$
  
\n
$$
X_i = X_{i-1} + Y
$$

 $Y = -12.1346 + 48.5000 + 3.5731 \cdot 0.5470 \cdot (54.3088 - 91.6253) =$  $-36.5669$  $X_2 = X_0 \cdot C = 91.6253 \cdot 1.1731 = 107.4842$  $X_2 = X_0 + Y = 107,4842 + -36,5669 = 70,9172$ 

$$
Y = T + E + L \cdot r \cdot (X_{best} - X_{i-1})
$$
  
\n
$$
X_i = X_{i-1} \cdot C
$$
  
\n
$$
X_i = X_{i-1} + Y
$$

 $Y = -12.1346 + 48.5000 + 3.5731 \cdot 0.5470 \cdot (84.7513 - 44.8205) =$ 114,4073  $X_2 = X_0 \cdot C = 44.8205 \cdot 1.1731 = 52.5782$  $X_2 = X_0 + Y = 52,5782 + 114,4073 = 166,9855$ 

```
Restricción: x_1, x_2, x_3 ∈ [−100, 100]
```

```
Soliciones obtenidas en la iteración 1:
ind 1: [-15.0601, 166.1983, 235.8504], infactibles: 2
ind 2: [59.3592, -10.3863, 83.7706], infactibles: 0
ind 3: [10.6667, 70.9172, 166.9855], infactibles: 1
```
Reparación de soluciones: ind 1: [-15.0601, 100, 100] / fitness: 20226.8055 ind 2: [ 59.3592, -10.3863, 83.7706] / fitness: 10648.8966 ind 3: [ 10.6667, 70.9172, 100] / fitness: 15143.0350

```
Mejor solución:
ind 2: [ 59.3592, -10.3863, 83.7706] / fitness: 10648.8966
```
Equations generales de la iteración 100:

\n
$$
L = \text{random}(3,5) = 4,7417
$$
\n
$$
T = \left( \left( \frac{L-3}{5-3} \right) \cdot 10 \right) - 5 = \left( \left( \frac{4,7417-3}{5-3} \right) \cdot 10 \right) - 5 = -6,2916
$$
\n
$$
E = \left( \frac{\text{iter}-1}{n-1} \right) - 0,5 = \left( \frac{1-1}{3-1} \right) - 0,5 = 0,0000
$$
\n
$$
C = \left( \left( \frac{L-3}{5-3} \right) \cdot 2 \right) + 0,6 = \left( \left( \frac{4,7417-3}{5-3} \right) \cdot 2 \right) + 0,6 = 2,3417
$$
\n
$$
r = \text{random}(0,1) = 0,8586
$$

Þ

4 D F

$$
Y = T + E + L \cdot r \cdot (X_{best} - X_{i-1})
$$
  
\n
$$
X_i = X_{i-1} \cdot C
$$
  
\n
$$
X_i = X_{i-1} + Y
$$

 $Y = 6,2916 + 0,0000 + 4,7417 \cdot 0,8586 \cdot (17,4402 - 47,8724) = -130,1890$  $X_{100} = X_0 \cdot C = 47,8724 \cdot 2,3417 = 112,1016$  $X_{100} = X_0 + Y = 112{,}1016 + -130{,}1890 = -18{,}0873$ 

$$
Y = T + E + L \cdot r \cdot (X_{best} - X_{i-1})
$$
  
\n
$$
X_i = X_{i-1} \cdot C
$$
  
\n
$$
X_i = X_{i-1} + Y
$$

 $Y = -6,2916+0,0000+4,7417 \cdot 0,8586 \cdot (17,4402-47,8724) = -130,1890$  $X_{100} = X_0 \cdot C = 47,8724 \cdot 2,3417 = 112,1016$  $X_{100} = X_0 + Y = 112{,}1016 + -130{,}1890 = -18{,}0873$ 

$$
Y = T + E + L \cdot r \cdot (X_{best} - X_{i-1})
$$
  
\n
$$
X_i = X_{i-1} \cdot C
$$
  
\n
$$
X_i = X_{i-1} + Y
$$

 $Y = -6,2916+0,0000+4,7417 \cdot 0,8586 \cdot (17,4402-47,8724) = -130,1890$  $X_{100} = X_0 \cdot C = 47,8724 \cdot 2,3417 = 112,1016$  $X_{100} = X_0 + Y = 112{,}1016 + -130{,}1890 = -18{,}0873$ 

Equations generales de la iteración 100:

\n
$$
L = \text{random}(3,5) = 4,9710
$$
\n
$$
T = \left( \left( \frac{L-3}{5-3} \right) \cdot 10 \right) - 5 = \left( \left( \frac{4,9710-3}{5-3} \right) \cdot 10 \right) - 5 = -5,1451
$$
\n
$$
E = \left( \frac{\text{iter}-1}{n-1} \right) - 0,5 = \left( \frac{1-1}{3-1} \right) - 0,5 = 0,0000
$$
\n
$$
C = \left( \left( \frac{L-3}{5-3} \right) \cdot 2 \right) + 0,6 = \left( \left( \frac{4,9710-3}{5-3} \right) \cdot 2 \right) + 0,6 = 2,5710
$$
\n
$$
r = \text{random}(0,1) = 0,6048
$$

э

4 D F

$$
Y = T + E + L \cdot r \cdot (X_{best} - X_{i-1})
$$
  
\n
$$
X_i = X_{i-1} \cdot C
$$
  
\n
$$
X_i = X_{i-1} + Y
$$

 $Y = -5,1451 + 0,0000 + 4,9710 \cdot 0,6048 \cdot (17,4402 - 20,5930) = -14,6245$  $X_1 = X_0 \cdot C = 20,5930 \cdot 2,5710 = 52,9441$  $X_1 = X_0 + Y = 52,9441 + -14,6245 = 38,3196$ 

$$
Y = T + E + L \cdot r \cdot (X_{best} - X_{i-1})
$$
  
\n
$$
X_i = X_{i-1} \cdot C
$$
  
\n
$$
X_i = X_{i-1} + Y
$$

 $Y = -5,1451+0,0000+4,9710 \cdot 0,6048 \cdot (17,4402-20,5930) = -14,6245$  $X_1 = X_0 \cdot C = 20,5930 \cdot 2,5710 = 52,9441$  $X_1 = X_0 + Y = 52,9441 + -14,6245 = 38,3196$ 

$$
Y = T + E + L \cdot r \cdot (X_{best} - X_{i-1})
$$
  
\n
$$
X_i = X_{i-1} \cdot C
$$
  
\n
$$
X_i = X_{i-1} + Y
$$

 $Y = -5,1451+0,0000+4,9710 \cdot 0,6048 \cdot (17,4402-20,5930) = -14,6245$  $X_{100} = X_0 \cdot C = 20,5930 \cdot 2,5710 = 52,9441$  $X_{100} = X_0 + Y = 52,9441 + -14,6245 = 38,3196$ 

Equations generales de la iteración 100:

\n
$$
L = \text{random}(3,5) = 3,1168
$$
\n
$$
T = \left( \left( \frac{L-3}{5-3} \right) \cdot 10 \right) - 5 = \left( \left( \frac{3,1168-3}{5-3} \right) \cdot 10 \right) - 5 = -14,4158
$$
\n
$$
E = \left( \frac{\text{iter}-1}{n-1} \right) - 0,5 = \left( \frac{1-1}{3-1} \right) - 0,5 = 2 \text{pt } 0,0000
$$
\n
$$
C = \left( \left( \frac{L-3}{5-3} \right) \cdot 2 \right) + 0,6 = \left( \left( \frac{3,1168-3}{5-3} \right) \cdot 2 \right) + 0,6 = 0,7168
$$
\n
$$
r = \text{random}(0,1) = 0,5148
$$

4 0 8

∍

$$
Y = T + E + L \cdot r \cdot (X_{best} - X_{i-1})
$$
  
\n
$$
X_i = X_{i-1} \cdot C
$$
  
\n
$$
X_i = X_{i-1} + Y
$$

 $Y = -14,4158+0,0000+3,1168\cdot0,5148\cdot(17,4402-17,4402) = -14,4158$  $X_{100} = X_0 \cdot C = 17{,}4402 \cdot 0{,}7168 = 12{,}5020$  $X_{100} = X_0 + Y = 12,5020 + -14,4158 = -1,9137$ 

$$
Y = T + E + L \cdot r \cdot (X_{best} - X_{i-1})
$$
  
\n
$$
X_i = X_{i-1} \cdot C
$$
  
\n
$$
X_i = X_{i-1} + Y
$$

 $Y = -14,4158+0,0000+3,1168\cdot0,5148\cdot(17,4402-17,4402) = -14,4158$  $X_{100} = X_0 \cdot C = 17{,}4402 \cdot 0{,}7168 = 12{,}5020$  $X_{100} = X_0 + Y = 12,5020 + -14,4158 = -1,9137$ 

$$
Y = T + E + L \cdot r \cdot (X_{best} - X_{i-1})
$$
  
\n
$$
X_i = X_{i-1} \cdot C
$$
  
\n
$$
X_i = X_{i-1} + Y
$$

 $Y = -14,4158+0,0000+3,1168\cdot0,5148\cdot(17,4402-17,4402) = -14,4158$  $X_{100} = X_0 \cdot C = 17{,}4402 \cdot 0{,}7168 = 12{,}5020$  $X_{100} = X_0 + Y = 12,5020 + -14,4158 = -1,9137$ 

```
Restricción: x_1, x_2, x_3 ∈ [−100, 100]
```

```
Soliciones obtenidas en la iteración 2:
ind 1: [-18.0873, -18.0873, -18.0873], infactibles: 0
ind 2: [38.3196, 38.3196, 38.3196], infactibles: 0
ind 3: [-1.9137, -1.9137, -1.9137], infactibles: 0
```

```
Reparación de soluciones:
ind 1: [-18.0873, -18.0873, -18.0873] / fitness: 981.4566
ind 2: [38.3196, 38.3196, 38.3196] / fitness: 4405.1819
ind 3: [-1.9137, -1.9137, -1.9137] / fitness: 10.9872
```

```
Mejor solución:
ind 3: [-1.9137, -1.9137, -1.9137] / fitness: 10.9872
```